**LATEX** im Studium

# **LATEX automatisieren**

Jörn Clausen joern@TechFak.Uni-Bielefeld.DE

## **Übersicht**

- kurze Wiederholung
- $\bullet$  Aufruf von ET<sub>E</sub>X und Freunden durch make

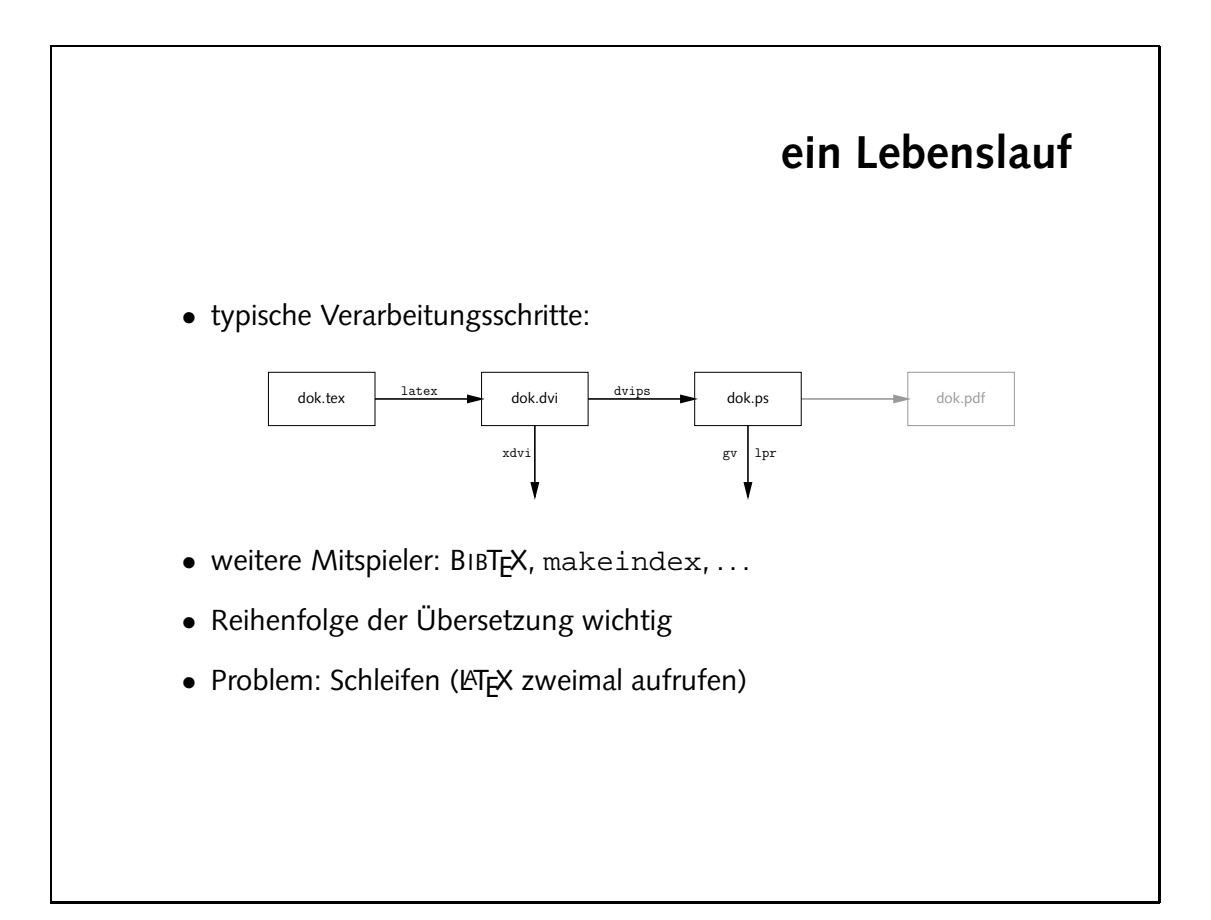

#### **Makefiles**

- Ziel-Datei wird aus Quell-Datei(en) erzeugt
- Zustand anhand der *timestamps* erkennbar
- Ziel-Datei neuer als alle Quell-Dateien?
	- ja: tue nichts nein: übersetze neu
- Makefile besteht aus *rules* und *commands*
- rules verknüpfen *targets* und *prerequisites*
- prerequisite einer Regel kann target einer anderen Regel sein

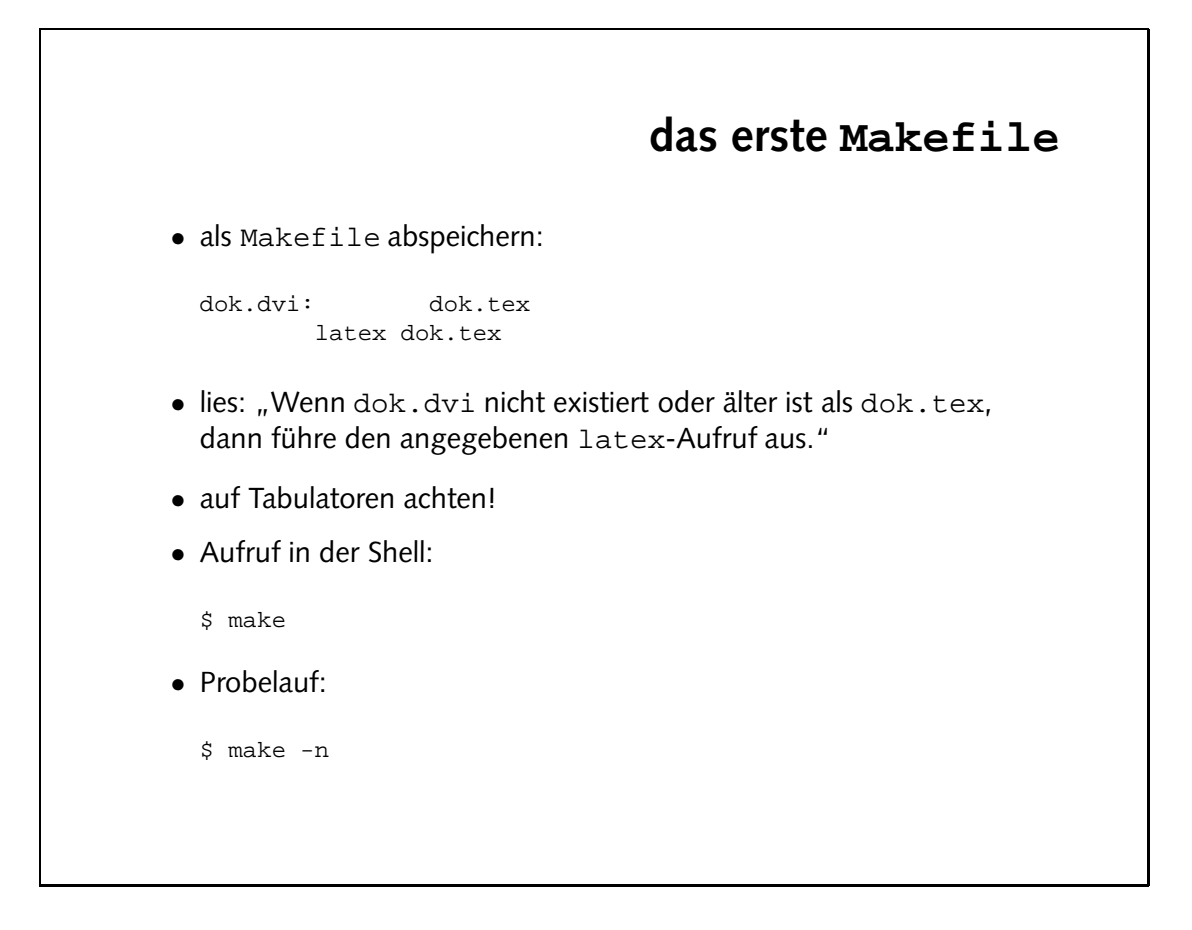

- make \$ date. A dok.dvi' is up to date.
	- · zweiter Aufruf von make:
- siloa atahaka holie
- 
- Schreibe eine zweite Regel, um mit Hilfe von dvips die dvi-Datei nach PostScript zu konvertieren. Was ist zu beachten?

• Was passiert, wenn Du make ein weiteres Mal aufrufst?

### **Aufgaben**

# **Reihenfolge der Regeln** • zwei mögliche Lösungen: dok.dvi: dok.tex latex dok.tex dok.ps: dok.dvi dvips dok.dvi -o dok.ps oder dok.ps: dok.dvi dvips dok.dvi -o dok.ps dok.dvi: dok.tex latex dok.tex

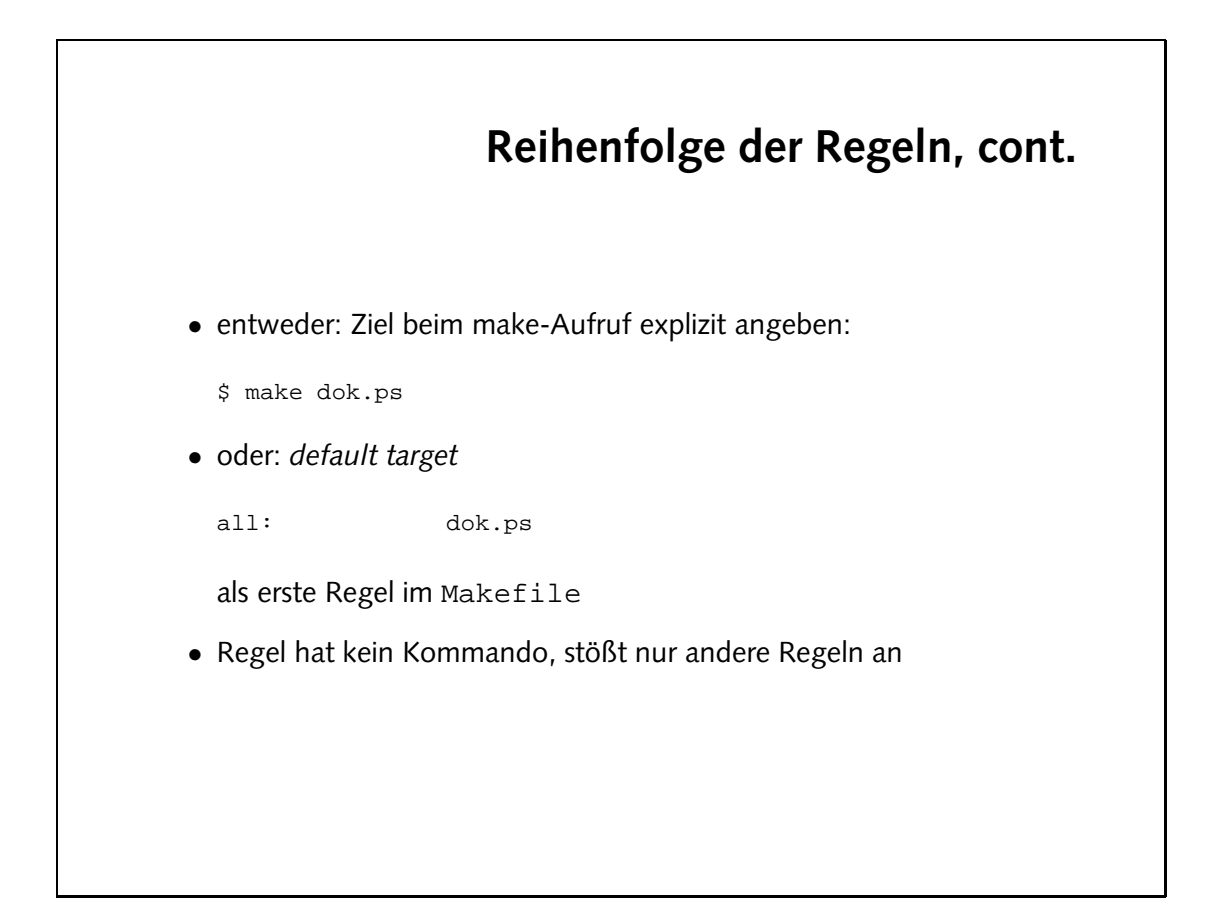

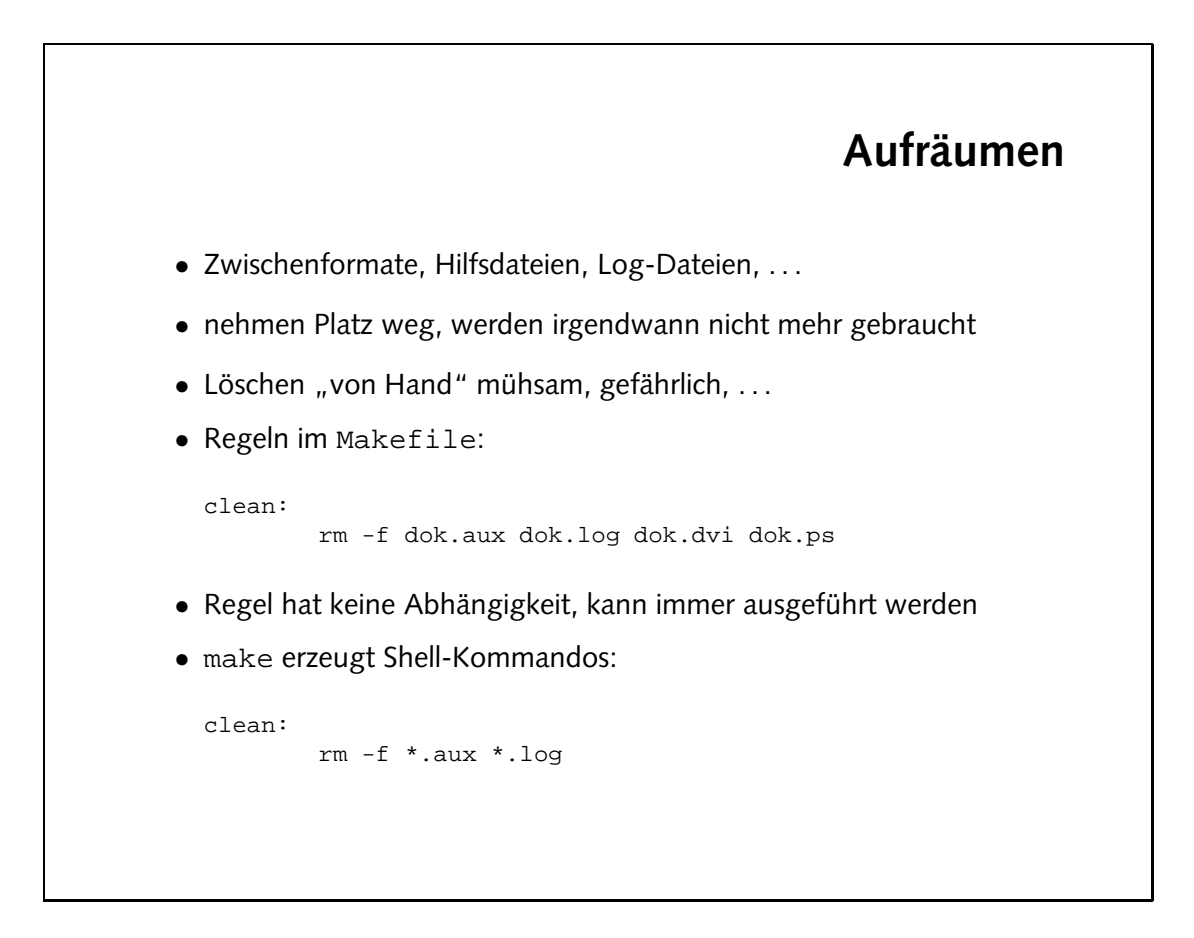

Die clean-Regel sollte nicht von den zu löschenden Dateien abhängen. Angenommen, clean würde von dok.ps abhängen. Was passiert, wenn dok.ps nicht existiert und dann make clean aufgerufen wird? Zunächst wird dok.ps mit Hilfe von LATEX und dvips erzeugt, um dann sofort wieder gelöscht zu werden.

- . Bei jedem Aufruf von "make clean" wird der rm befehl ausgeführt. Die Option m - E " bewirkt, daß es keine Fehlermeldung gibt, obwohl die zu löschenden Dateien existieren.
- · Zwei Säuberungsgrade:
- clean: tw -t dok.aux dok.log
- xesjcjesu: cjesu  $sq.Kop$  ivb. $hol$   $1-$  m $r$
- 
- 
- . Die Regel realclean hängt von der Regel clean ab (hat diese als prerequisite), a.h. wenn die Regel realclean ausgeführt wird, wird zunächst clean angestoßen.

• Stelle sicher, daß durch "realclean" nicht nur die dvi- und die PostScript-Datei, sondern auch die Hilfsdateien gelöscht werden.

werden können.

• Was passiert, wenn Du "make clean" mehrmals nacheinander aufrufst?

• Ändere die Regel "clean" so ab, daß wirklich nur die Hilfsdateien gelöscht werden, nicht aber die Ergebnisse dok.dvi und dok.ps. Diese sollen durch ein zweites Target "realclean" gelöscht

#### **Aufgaben**

#### **Dokumente aufteilen**

- große Dokumente auf mehrere Dateien verteilen:
	- **–** Handhabung der Dateien
	- **–** mehrere Autoren schreiben gleichzeitig
	- **–** partielle Übersetzung (Zeit)
	- **–** Wiederverwendbarkeit von Textstücken
- *Stammdatei* wird übersetzt, bindet weitere Dateien ein
- $\mathbb{F}X$ -Befehle: \input $\{ \ldots \}$  und \include $\{ \ldots \}$
- Dokumentauszüge mit \includeonly{...}

wultidok.aux entstehen multidok.dvi Dokument übersetzten dem Neben zu . multidok.log und

Im formatierten Dokument werden die eingebundenen eile dir thekt nacheinander gesetzt, als würde der in den part-Dateien enthaltene Quelltext direkt in multidok.texstehen.

- Jede eingebunden Datei einen Seinen Seitenumbruch, beginnt also auf einer neuen Seite. Außerdem entstehen nun .aux-Dateien für die part-Teile.
- Es wird lediglich die Datei part3.tex eingebunden. Die Seitenzahlen werden aber so gezählt, als wären die beiden vorhergehenden Teile noch vorhanden.

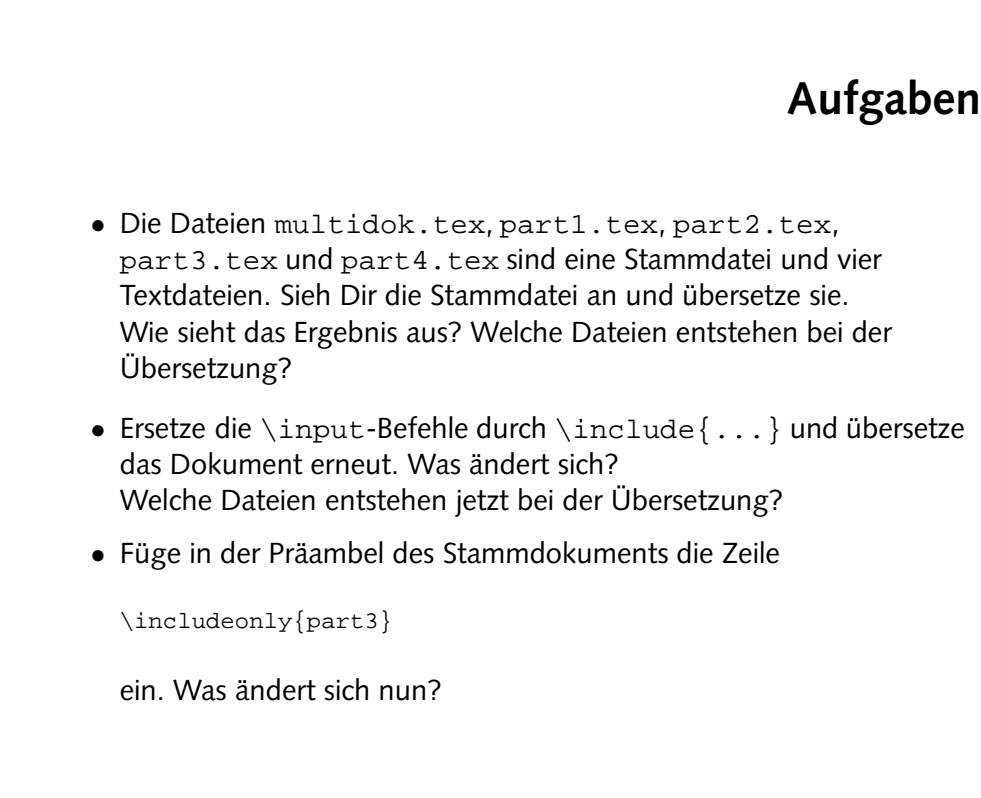

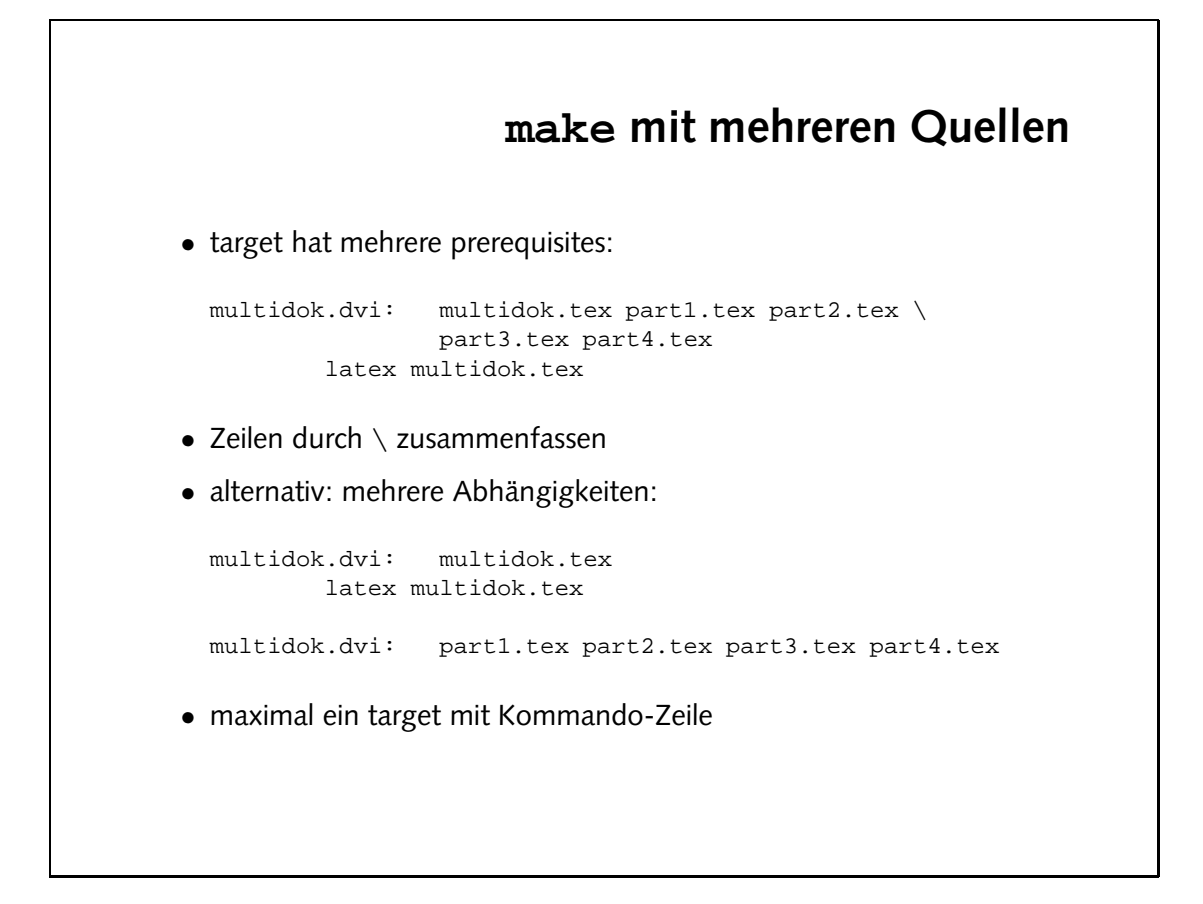

## **Aufgaben**

• Überzeuge Dich davon, daß multidok.dvi tatsächlich neu erzeugt wird, wenn das Stammdokument oder eine der eingebundenen Dateien verändert werden.

#### **Makros**

• ähnlich zu Variablen:

```
DVIPS = dvips -Ppdf
dok.ps: dok.dvi
      $(DVIPS) dok.dvi -o dok.ps
```
- alternative Notation:  $$$ {DVIPS}
- Dateinamen sammeln:

PARTS = part1.tex part2.tex part3.tex part4.tex

```
multidok.dvi: multidok.tex
      latex multidok.tex
```
multidok.dvi: \$(PARTS)

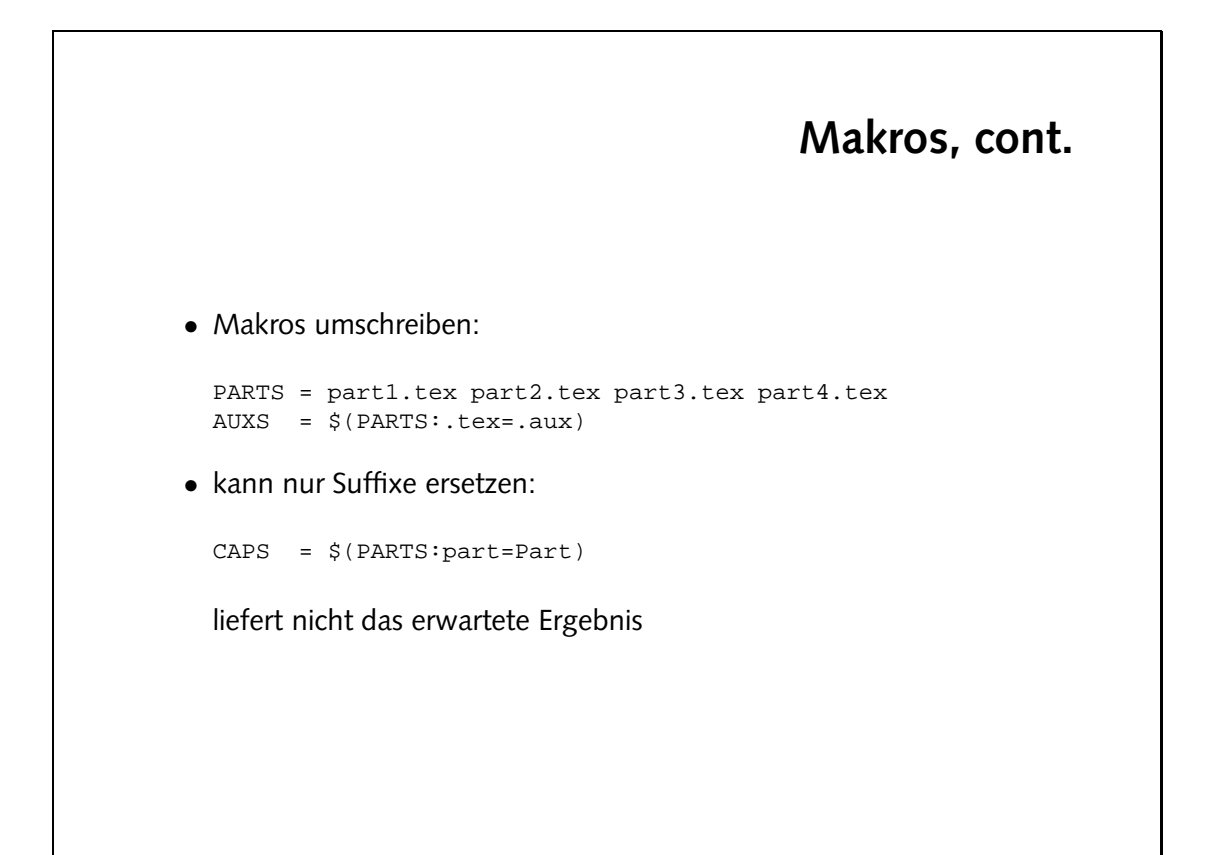

part4.tex part1.tex part2.tex part3.tex part4.tex  $(xus.-x\sin x):STARA\n$  =  $XUA$ clean: rm - E qok.aus dol.lom multidok.aux multidok.log porto xesjcjesu: cjesu  $sq$ . Aobijlum ivb. Aobijlum aq. Aob ivb. Aob 1- m $x$ 

· Verwende das Makro AUXS in der clean-Regel:

• Schreibe die clean-Regel so um, daß nicht alle Dateien mit der Endung .aux gelöscht werden, sondern nur diejenigen, die tatsächlich entstehen (können).

### **Aufgaben**

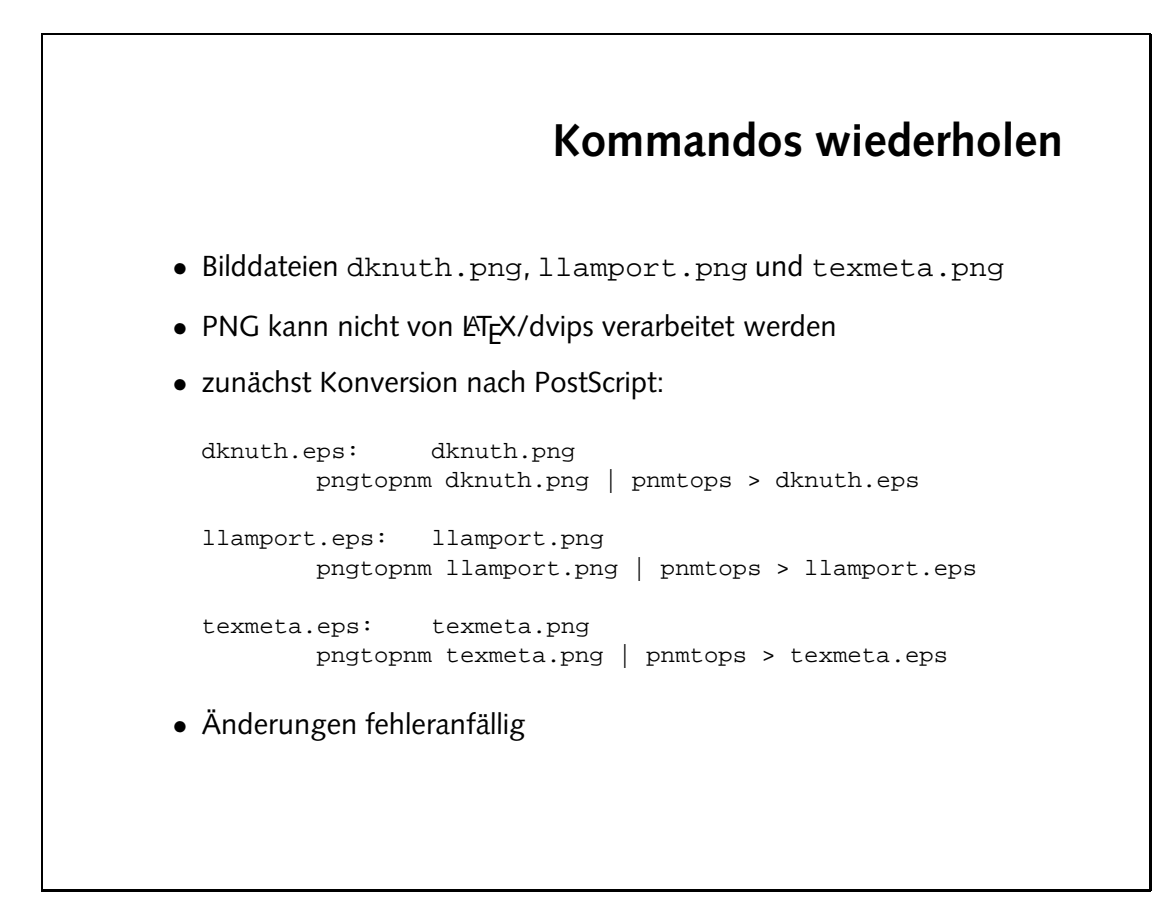

# **Suffix-Regeln** • fasse Regeln zusammen: %.eps: %.png pngtopnm \$< | pnmtops > \$@ • neue Zeichen: % Platzhalter \$< aktuelles prerequisite \$@ aktuelles target • passende Kommandos durch Einsetzen konkreter Dateinamen • nicht in allen Varianten von make vorhanden

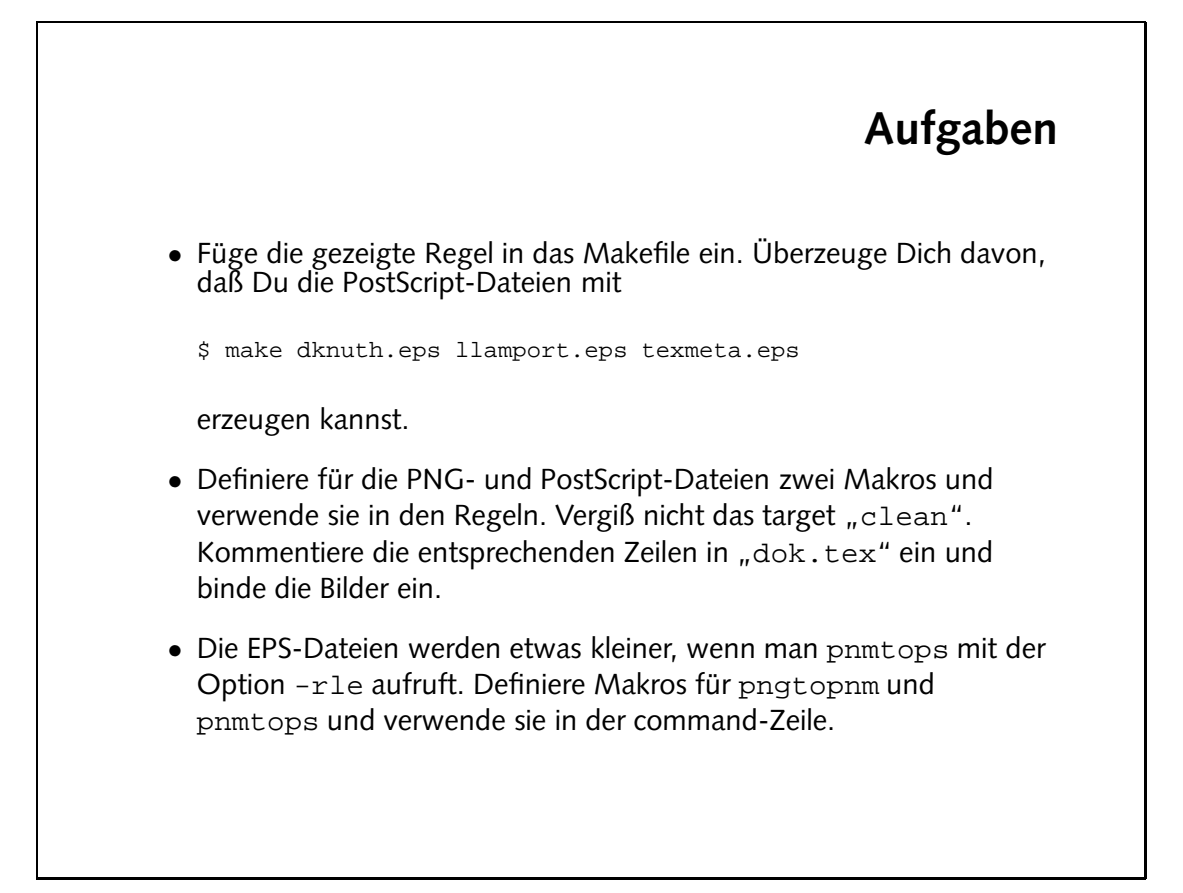

```
PNGS = dknuth.png llamport.png texmeta.png
                                                                           (sd\Theta - sd\Theta \cdot sd\Theta - sd\Theta) = SdE
                                                                                  pngtopnm = PNGTOPNM
                                                                            Plays = pnmtops -rle
                                                                 dok.dvi: dok.tex $(EPS)
                                                                               latex dok.tex
                                                                               png. * . age. *
                                                \circ$ < (SdOTMM9) $ | >$ (MNdOTDN4) $
                                                                                                        clean:
EDECIS IS EXTER) <b>$ for repridem xne repridion of the state of \phi and \phi and \phi and \phi and \phi and \phi and \phi and \phi and \phi and \phi and \phi and \phi and \phi and \phi and \phi and \phi and \phi and \phi
```
• komplette Lösung:

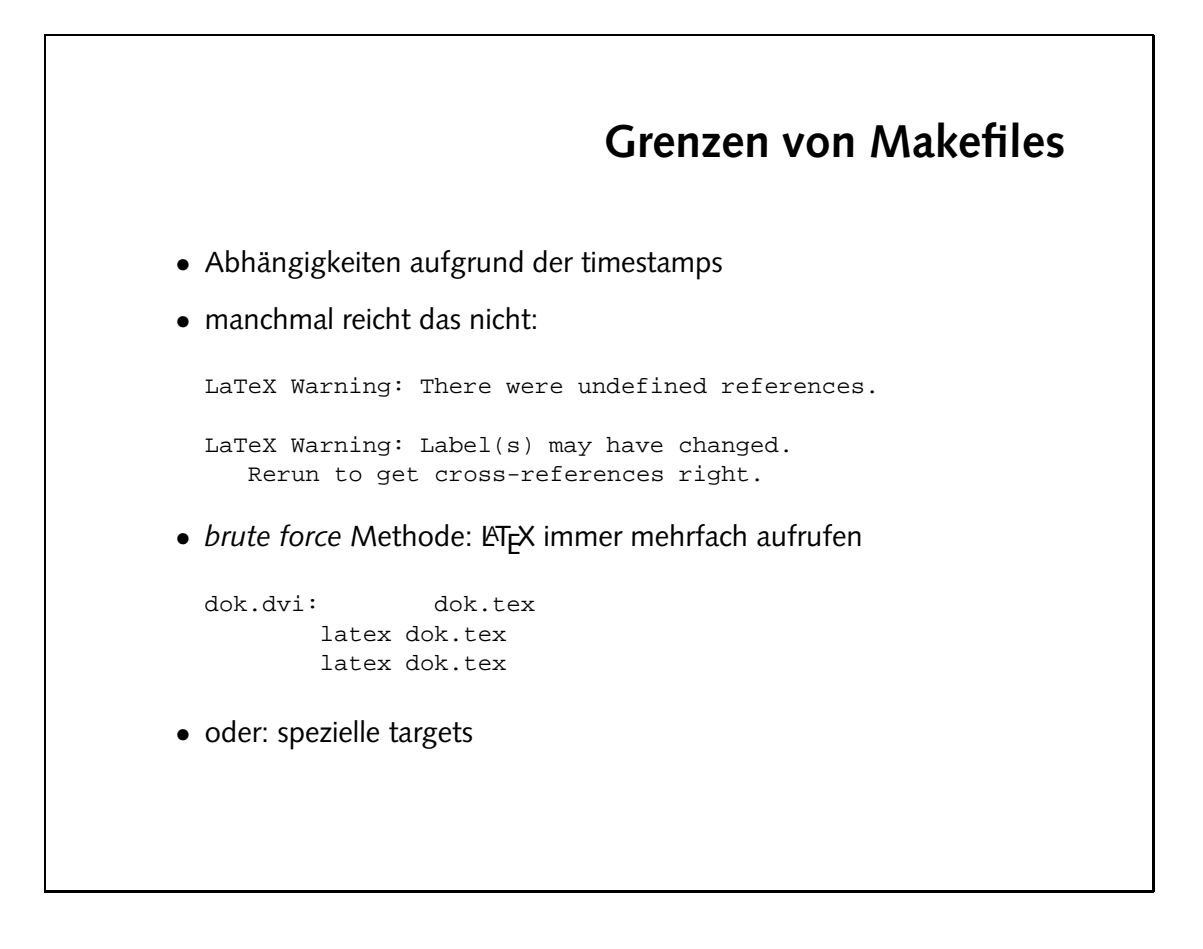

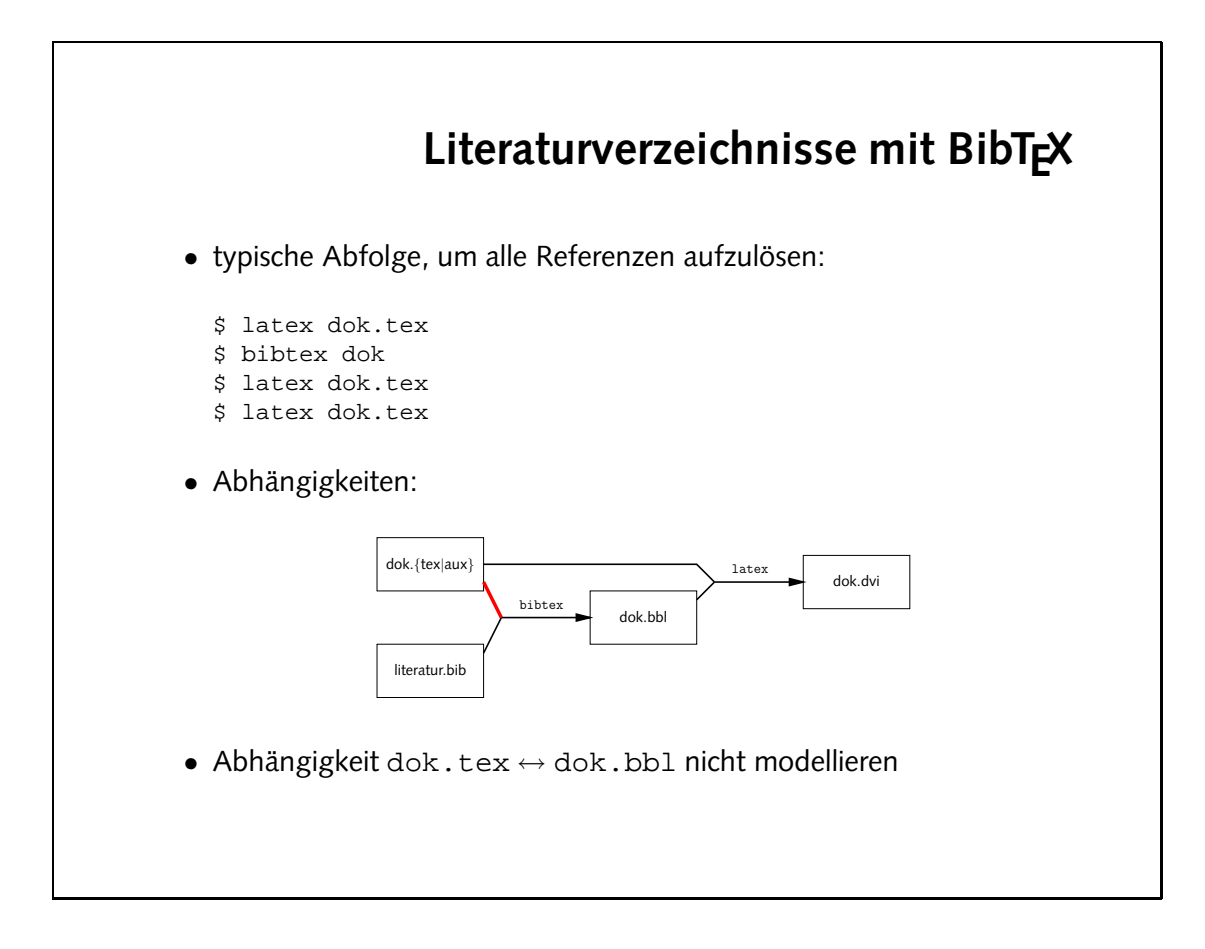

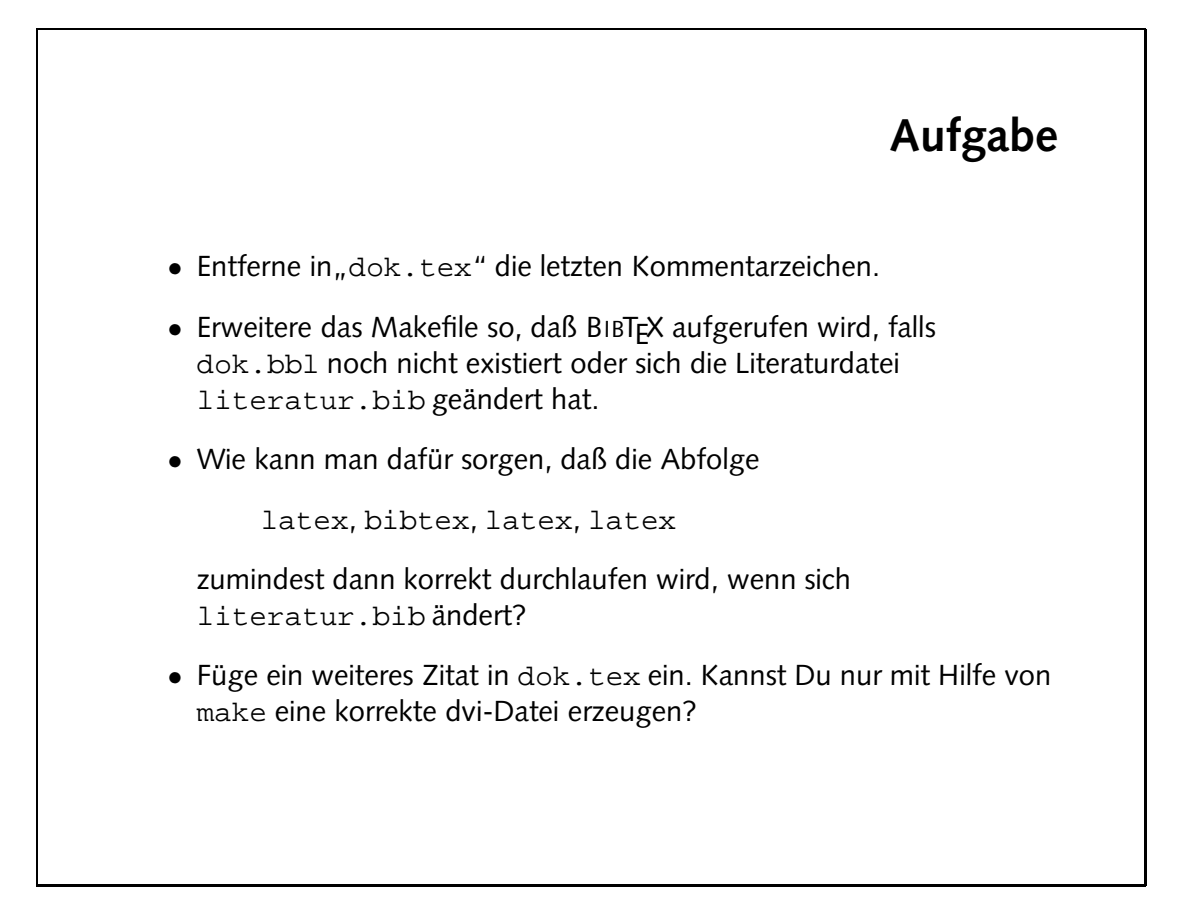

o Im Augenblick besteht der einzige Weg zu einer korrekten dvi-Datei darin, mit make clean" alles zu löschen und per " make dok.dvi" alle nötigen Betehle erneut aufzurufen.

```
dok.dvi: dok.tex $(EPS) dok.bbl
               latex dok.tex
        did.ruteratif did.abib.com
               latex dok.tex
                 piptex qok
               latex dok.tex
                             clean:
 rm -f ... dok.bbl dok.blg ...
```
**• uene gegeln:** 

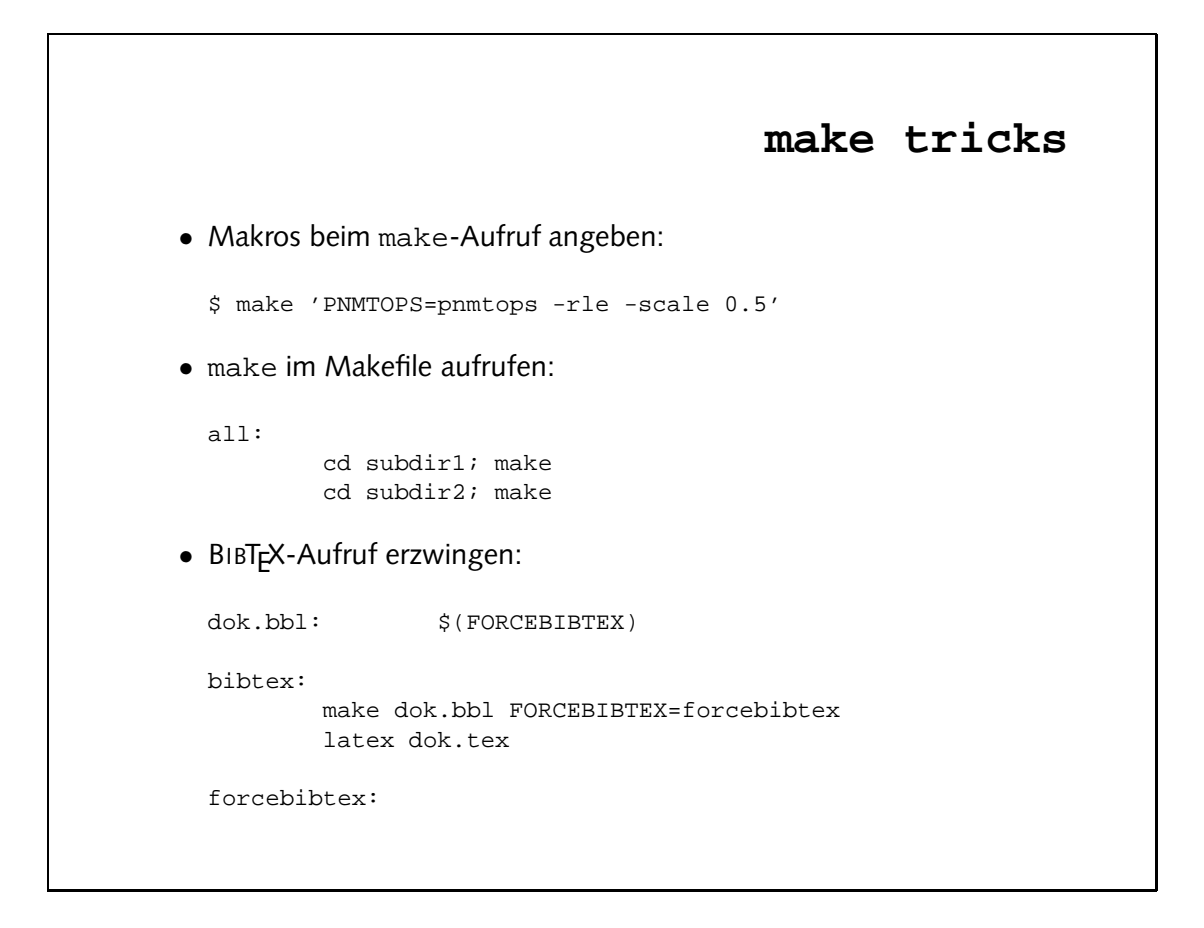

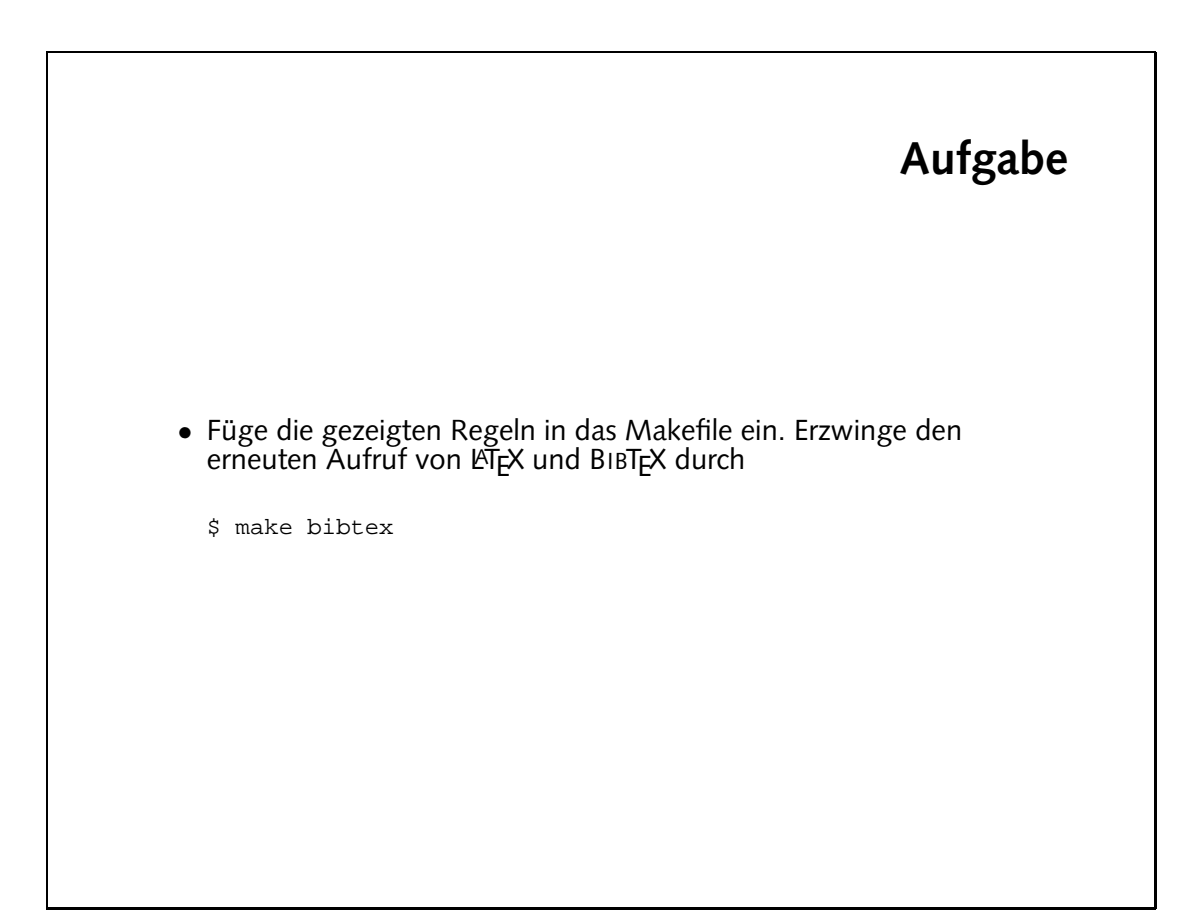